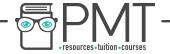

# WJEC Wales Biology A-level

SP Unit 1 01 - Food Tests

**Flashcards** 

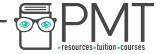

### What is Biuret's test for?

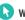

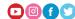

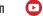

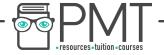

#### What is Biuret's test for?

Protein.

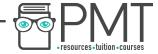

### Outline the procedure to a Biuret test.

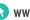

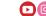

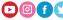

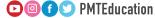

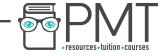

#### Outline the procedure to a Biuret test.

- 1. Add sodium hydroxide solution.
- 2. Add copper (II) sulphate solution.
- 3. If the colour changes from blue to purple, protein is present.

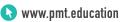

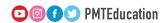

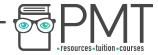

### What does iodine test for?

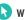

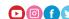

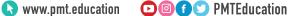

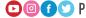

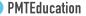

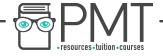

#### What does iodine test for?

Starch.

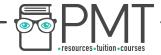

### What is the colour change for a positive iodine test?

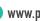

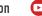

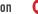

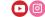

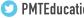

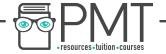

What is the colour change for a positive iodine test?

Brown to blue-black.

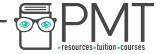

### Outline the procedure to the emulsion test.

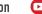

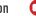

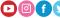

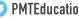

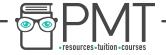

Outline the procedure to the emulsion test.

- 1. Add ethanol to a test tube, add sample and shake to dissolve any lipids.
- 2. Add water and shake gently.
- 3. A white emulsion forms if lipid is present.

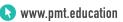

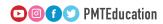

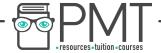

What does Benedict's reagent test for?

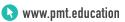

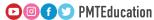

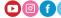

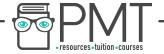

#### What does Benedict's reagent test for?

Reducing sugars.

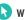

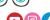

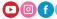

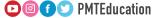

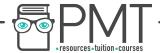

### Outline the test for reducing sugars.

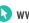

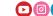

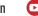

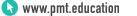

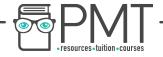

#### Outline the test for reducing sugars.

- Add an equal volume or excess
   Benedict's reagent to a sample and boil.
- 2. If positive, colour changes from blue to red, with a brick-red precipitate.

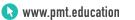

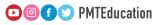

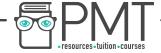

# Outline the test procedure for non-reducing sugars.

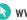

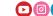

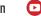

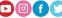

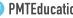

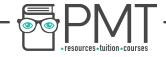

Outline the test procedure for non-reducing sugars.

- 1. Add dilute HCl and boil.
- 2. Neutralise with sodium hydrogen carbonate.
- 3. Add Benedict's reagent and boil.
- 4. If positive, colour changes from blue to red, with brick-red precipitate.

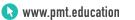

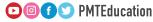

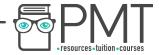

# What is a method to test for glucose specifically?

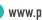

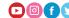

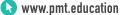

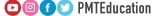

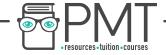

What is a method to test for glucose specifically?

Dip the pad of a glucose test strip into the sample. Colour change will occur if glucose is present.

Concentration can be found by comparing colour to a colour standard chart.

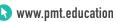

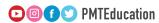